## SZKOLENIA TECHNICZNE ONLINE **HALDEX**

## **HARMONOGRAM I TEMATYKA SZKOLEŃ:**

MARTEX<sup>°</sup> z pasją ku przyszłości

- *[Funkcja wspomagania przy ruszaniu -](https://teams.microsoft.com/dl/launcher/launcher.html?type=meetup-join&deeplinkId=5ed618cd-d724-467d-8137-64d3a6e99af7&directDl=true&msLaunch=true&enableMobilePage=true&url=%2F_%23%2Fl%2Fmeetup-join%2F19%3Ameeting_ZjE2MDM0MmQtM2U3ZS00M2VkLWE1NDUtMGM2NWNkZjY3NzRk@thread.v2%2F0%3Fcontext%3D%257b%2522Tid%2522%253a%2522fca5803f-bfce-4628-8bad-f604ccc42897%2522%252c%2522Oid%2522%253a%25223fb6dd3c-7620-40b0-868d-0372719d1217%2522%252c%2522IsBroadcastMeeting%2522%253atrue%257d%26anon%3Dtrue&suppressPrompt=true) Traction Assist, 15.09.2020, godz. 10.30*
- *DIAG+ - [ustawianie parametrów hamowania,](https://teams.microsoft.com/dl/launcher/launcher.html?type=meetup-join&deeplinkId=9b01209e-2773-4351-ae83-d6c5c08d3a0c&directDl=true&msLaunch=true&enableMobilePage=true&url=%2F_%23%2Fl%2Fmeetup-join%2F19%3Ameeting_MzQzMGE2MjctNzM5Ni00MzQxLTg2MmYtODA3NGJmYTBlNmEy@thread.v2%2F0%3Fcontext%3D%257b%2522Tid%2522%253a%2522fca5803f-bfce-4628-8bad-f604ccc42897%2522%252c%2522Oid%2522%253a%25223fb6dd3c-7620-40b0-868d-0372719d1217%2522%252c%2522IsBroadcastMeeting%2522%253atrue%257d%26anon%3Dtrue&suppressPrompt=true) 22.09.2020, godz. 10.30*
- *DIAG+ - [zawór ILAS, konfigurowanie,](file:///C:/Users/rstaskiewicz/Desktop/DIAG+%20-%20zawór%20ILAS,%20konfigurowanie) 29.09.2020, godz. 10.30*
- *[Procedura reklamacyjna Haldex,](https://teams.microsoft.com/dl/launcher/launcher.html?type=meetup-join&deeplinkId=84f1680a-0b0b-4edd-b942-4915a6244071&directDl=true&msLaunch=true&enableMobilePage=true&url=%2F_%23%2Fl%2Fmeetup-join%2F19%3Ameeting_ZTE4YTlkMTQtOTdkMy00NTBjLTg5ZGMtZGEyZjg0OWMxZTk0@thread.v2%2F0%3Fcontext%3D%257b%2522Tid%2522%253a%2522fca5803f-bfce-4628-8bad-f604ccc42897%2522%252c%2522Oid%2522%253a%25223fb6dd3c-7620-40b0-868d-0372719d1217%2522%252c%2522IsBroadcastMeeting%2522%253atrue%257d%26anon%3Dtrue&suppressPrompt=true) 06.10.2020, godz. 10.30*
- *[Wymiana EB+ Gen1/Gen2 na EB+,](https://teams.microsoft.com/dl/launcher/launcher.html?type=meetup-join&deeplinkId=c1b5b228-5dfb-4fc5-ad52-daaea191f4fe&directDl=true&msLaunch=true&enableMobilePage=true&url=%2F_%23%2Fl%2Fmeetup-join%2F19%3Ameeting_YWQ3MDBjOTktYjZmZi00Y2RhLWE4MjUtMDkzYWUxYjM0MTY4@thread.v2%2F0%3Fcontext%3D%257b%2522Tid%2522%253a%2522fca5803f-bfce-4628-8bad-f604ccc42897%2522%252c%2522Oid%2522%253a%25223fb6dd3c-7620-40b0-868d-0372719d1217%2522%252c%2522IsBroadcastMeeting%2522%253atrue%257d%26anon%3Dtrue&suppressPrompt=true) 13.10.2020, godz. 10.30*
- *[Hamulec tarczowy ModulT,](https://teams.microsoft.com/dl/launcher/launcher.html?type=meetup-join&deeplinkId=275878a1-2e28-4987-aee1-785cd5771161&directDl=true&msLaunch=true&enableMobilePage=true&url=%2F_%23%2Fl%2Fmeetup-join%2F19%3Ameeting_NTNlZDg3Y2UtNTZkMS00YzQyLWI4ZjMtMjlhZTBkNTI4MTUw@thread.v2%2F0%3Fcontext%3D%257b%2522Tid%2522%253a%2522fca5803f-bfce-4628-8bad-f604ccc42897%2522%252c%2522Oid%2522%253a%25223fb6dd3c-7620-40b0-868d-0372719d1217%2522%252c%2522IsBroadcastMeeting%2522%253atrue%257d%26anon%3Dtrue&suppressPrompt=true) 20.10.2020, godz. 10.30*

## **JAK DOŁĄCZYĆ DO SZKOLENIA:**

- *Wybierz interesujący Cię szkolenie, w dniu kiedy się odbywa. Kliknij w jego temat (link) na chwilę przed planowaną godziną rozpoczęcia*
- *Zostaniesz przeniesiony do strony Microsoft Teams, gdzie wybierasz w jaki sposób chcesz dołączyć: poprzez przeglądarkę (bez konieczności instalowania programu) lub przez aplikację Microsoft Teams (jeśli masz ją zainstalowaną)*
- *Każde szkolenie odbywa się we wtorek o 10.30 (trwa do 30 min.)*

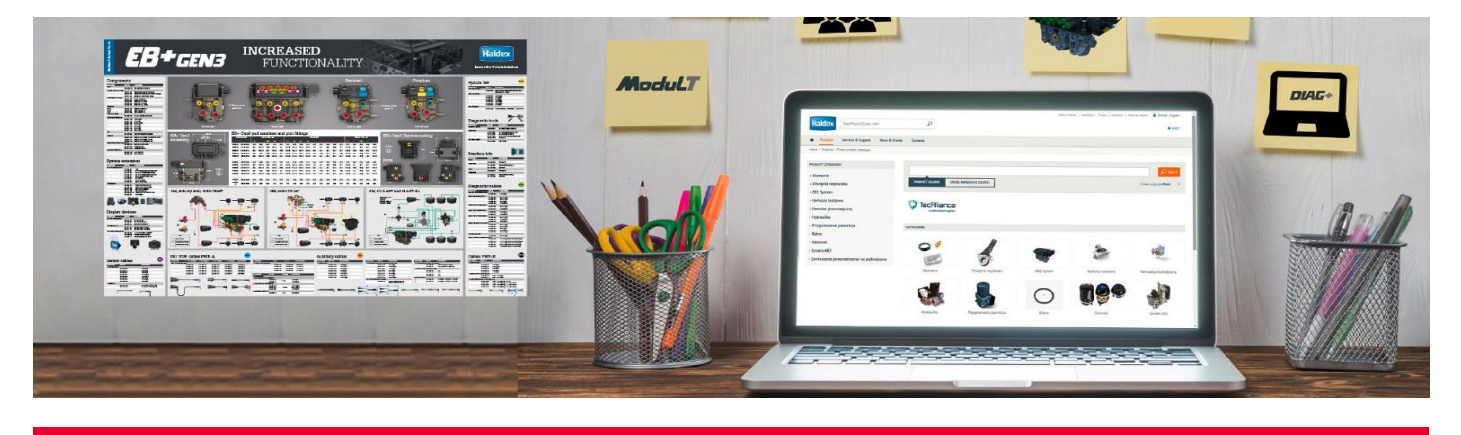